## **Код ZOOM Нестационарный метод Галёркина с разрывными базисными функциями**

С.В. Михайлов, В.Ю. Подаруев, А.И. Трошин

*3 декабря 2017 г.*

Отделение аэродинамики cиловых установок, ЦАГИ, г. Жуковский

### Цель:

Разработка кода ЦАГИ высокого порядка точности для расчёта турбулентных течений и оценки акустических характеристик, основанного на методе Галёркина с разрывными базисными функциями

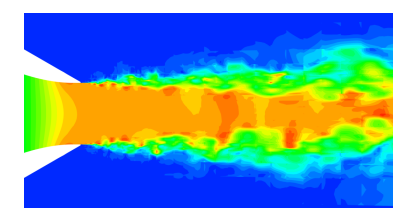

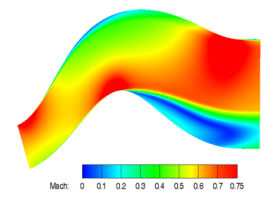

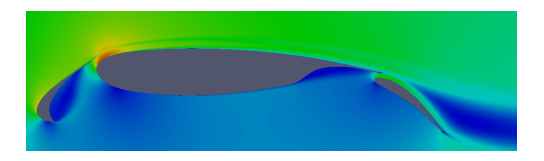

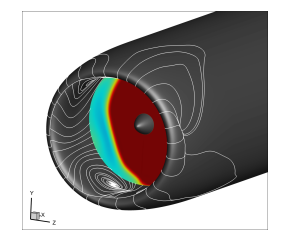

## **Implicit Large Eddy Simulation (ILES)**

- Полная система уравнений Навье–Стокса для сжимаемого газа
- Без модели подсеточных напряжений

## **Delayed Detached Eddy Simulation (DDES)**

- Гибридная система уравнений RANS/LES
- Подсеточная модель (турбулентных) напряжений

P.R. Spalart, S. Deck, M.L. Shur, K.D. Squires, M.Kh. Strelets, A. Travin. A new version of detached-eddy simulation, resistant to ambiguous grid densities // Theor. Comput. Fluid Dyn. (2006) V. 20, pp. 181–195

– Дополнительное дифф. уравнение для турбулентной вязкости:

$$
\frac{\partial \tilde{v}}{\partial t} + u_j \frac{\partial \tilde{v}}{\partial x_j} - \frac{\partial}{\partial x_j} \left( \frac{v + \tilde{v}}{Pr_l^{\tilde{v}}} \frac{\partial \tilde{v}}{\partial x_j} \right) = c_{b1} (1 - f_{t2}) \tilde{S} \tilde{v} - \left( c_{w1} f_w - \frac{c_{b1}}{K^2} f_{t2} \right) \left( \frac{\tilde{v}}{d_w} \right)^2 + \\ + \frac{c_{b2}}{Pr_l^{\tilde{v}}} \frac{\partial \tilde{v}}{\partial x_k} \frac{\partial \tilde{v}}{\partial x_k}
$$

(модель Спаларта–Альмараса, где  $d_w$  связано с размером ячейки)

## Метод Галёркина с разрывными базисными функциями

Система уравнений:

Представление решения:

$$
\frac{\partial U}{\partial t} + \nabla \cdot \mathbf{F} = W \qquad \qquad U(\mathbf{x}, t) = \sum_{j=1}^{K_f} u_j(t) \varphi_j(\mathbf{x})
$$

Результирующая система уравнений:

$$
\frac{du_j}{dt} + \int_{\Sigma} (\mathbf{F} \cdot \mathbf{n}) \varphi_j d\Sigma - \int_{\Omega} (\mathbf{F} \cdot \nabla \varphi_j) d\Omega = \int_{\Omega} W \varphi_j d\Omega, \quad j = \overline{1, K_f}
$$

- $-\{\varphi_i\}$ : ортонормированный набор полиномов степени не выше  $K$
- интегрирование: квадратуры, полученные путём тензорного произведения одномерных квадратур Гаусса-Лежандра
- гексаэдральные неструктурированные криволинейные сетки второго порядка
- метод Рунге-Кутты
- конвективные потоки: схема Роу
- диффузионные потоки: аппроксимация Bassi & Rebay 2

**Модификации РМГ: консерв. перемен. и ортонорм. базисн. ф-ции**

Структура системы уравнений: 
$$
\frac{\partial U}{\partial t} + \nabla \cdot \mathbf{F}(U, \nabla U) = 0
$$
 (PDE)

Исходный вариант метода [Волков, 2009]

$$
Q = (\rho, u, v, w, p)^{T} = \sum_{i=1}^{K_f} q_i(t) \varphi_i(\mathbf{x})
$$
  

$$
\varphi_i = x^{\alpha_i} y^{\beta_i} z^{\gamma_i}
$$

Внесённые изменения

$$
U = (\rho, \rho u, \rho v, \rho w, \rho E)^{T} = \sum_{i=1}^{K_f} u_i(t) \varphi_i(\mathbf{x})
$$

$$
\varphi_i = \sum_{j=1}^{K_f} x^{\alpha_{ij}} y^{\beta_{ij}} z^{\gamma_{ij}}: \int_{\Omega} \varphi_i \varphi_j d\Omega = \delta_{ij}
$$

Подстановка в (PDE):

$$
\int_{\Omega} \frac{\partial U}{\partial Q} \varphi_i \varphi_j d\Omega \left| \frac{dq_i}{dt} + \oint_{\Sigma} (\mathbf{F} \cdot \mathbf{n}) \varphi_j d\Sigma = \int_{\Omega} (\mathbf{F} \cdot \nabla \varphi_j) d\Omega \right| \left| \frac{du_j}{dt} + \oint_{\Sigma} (\mathbf{F} \cdot \mathbf{n}) \varphi_j d\Sigma = \int_{\Omega} (\mathbf{F} \cdot \nabla \varphi_j) d\Omega \right|
$$

▴ Матрица, требующая точного обращения в каждой ячейке на каждом шаге по времени

Её размеры:  $100 \times 100 (K = 3)$  $280 \times 280 (K = 5)$ 

▴ В новом варианте на этом месте — единичная матрица

## **Модификации РМГ: метод Bassi & Rebay 2 для вычисления градиентов**

$$
\frac{du_j}{dt} + \oint_{\Sigma} (\mathbf{F}_{conv}(\mathbf{U}) + \mathbf{F}_{diff}(\mathbf{U}_{face}, \mathbf{G}_{face})) \cdot \mathbf{n} \varphi_j d\Sigma = \int_{\Omega} (\mathbf{F}_{conv}(\mathbf{U}) + \mathbf{F}_{diff}(\mathbf{U}, \mathbf{G})) \cdot \nabla \varphi_j d\Omega
$$

$$
G_{\text{face}} = \frac{G_L^E + G_R^E}{2} + \eta_{\text{face}} \frac{R_{\text{face},L} + R_{\text{face},R}}{2}
$$
\n
$$
G = G^E + \sum_{\text{faces}} R_{\text{face}}
$$

$$
\mathbf{G}^E = \sum_i \mathbf{u}_i \nabla \varphi_i - \alpha \mathbf{h}
$$
ананые» градиенты

 $R_{\text{face}}$  — поправки на гранях

«штрафной параметр»: face = { 

 $_{\text{stab}}$  > 1, ГУ «прилипание потока»

1, на остальных гранях

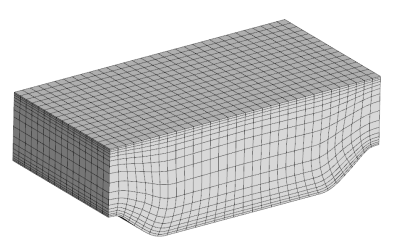

K  $\eta_{\text{stab}}$ 1 16 2 8 3 4 4 3 5 2

сетка с 16 ячейками по высоте канала

### Программа написана на языке C++ с использованием:

- двухуровневой параллельной модели MPI/OpenMP
- библиотеки линейной алгебры Eigen
- встраиваемых модулей на языке Python
- библиотек для форматов JSON и CGNS
- элементов стандарта С++11
- генерации частей кода при помощи пакета символьных вычислений SymPy

```
from sympy.integrals.quadrature import gauss legendre
  x, w = gauss legendre (n, args.n digits)
     code = generate code (list (zip(x, w)))ORGaLe 7 4:: ORGaLe 7 4 ()
  : ORGaussLegendre T7}
 add symmetrical (0.3399810435848562648026657591032447L, 0.6521451548625461426269360507780006L);
 add symmetrical (0.8611363115940525752239464888928095L, 0.3478548451374538573730639492219994L);
11 K = 4BF.push back ([](QReal x, QReal
                                  . OReal
                                           ) { return pow(x, 4); }):
BF.push back ([](QReal x, QReal y, QReal
                                           ) { return pow(x, 3)*y; });
BF push back ([](QReal x, QReal , QReal z) { return pow(x, 3)*z; });
```
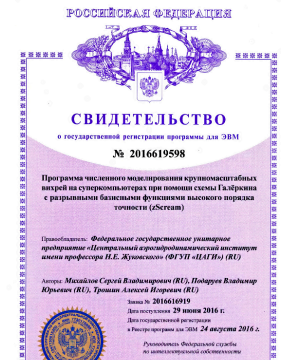

```
Tiller In House
```
## Вихрь Тэйлора-Грина

$$
u = V_0 \sin \frac{x}{L} \cos \frac{y}{L} \cos \frac{z}{L},
$$
  

$$
v = -V_0 \cos \frac{x}{L} \sin \frac{y}{L} \cos \frac{z}{L},
$$
  

$$
w = 0,
$$

$$
p = p_0 + \frac{\rho_0 V_0^2}{16} \left( \cos \frac{2x}{L} + \cos \frac{2y}{L} \right) \left( \cos \frac{2z}{L} + 2 \right)
$$

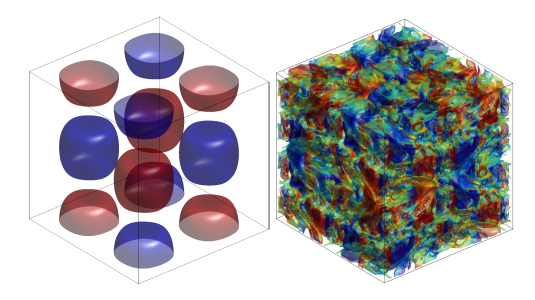

Taylor G.I., Green A.E. Mechanism of the production of small eddies from larger ones // Proc. Royal Soc. A. - 1937. -

Vol. 158, no. 895. - P. 499-521

## **Вихрь Тэйлора–Грина: точность метода, сетка** 64<sup>3</sup>

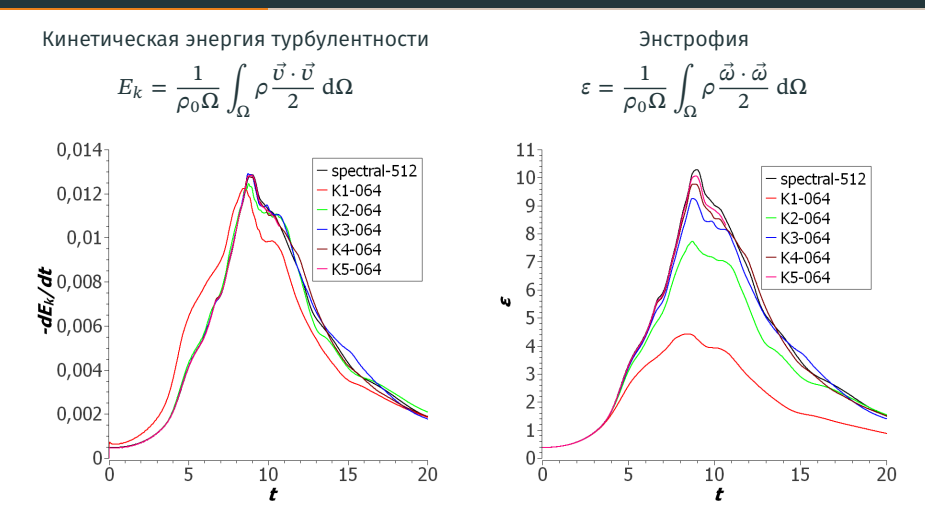

#### Эталонные кривые получены спектральным методом

W.M. van Rees, A.,Leonard, D.I. Pullin, P. Koumoutsakos. А comparison of vortex and pseudo-spectral methods for the simulation of periodic vortical flows at high Reynolds number // J. Comput. Phys. 230 (2011), pp. 2794–2805

- NDOF = number of degrees of freedom
- $t_{\text{comp}}$  = время выполнения расчёта (16 узлов с 2 × 8 гипернитевыми ядрами - всего 512)
- error = разница между максимумами энстрофии, полученными в расчёте и в эталонном решении

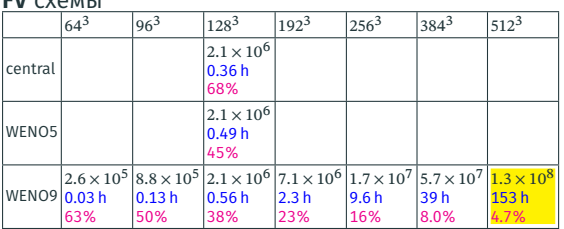

 $T11$  cyclubs.

Рассматривается квазиодномерная схема WENO (2-й порядок точности, схема высокого разрешения)

#### DG схемы

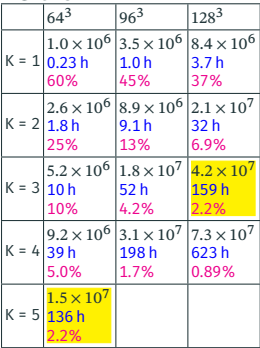

## Вихрь Тэйлора-Грина: оценка пика энстрофии

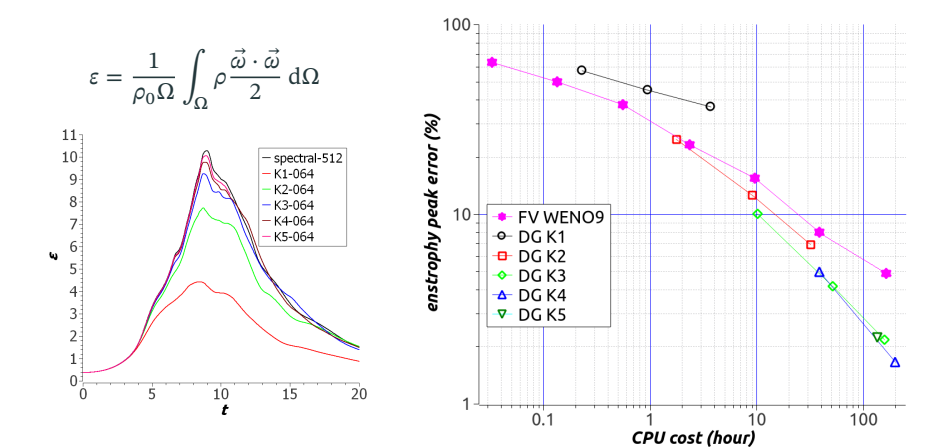

## **Вихрь Тэйлора–Грина: масштабирумость, до 50 000 ядер**

 $max = CPU$  cores – максимально возможное ускорение (эффективность 100 %) desired – ускорение в 1.8 раза при каждом удвоении числа процессоров (90 %)

- сетка 128<sup>3</sup> = 2 097 152 ячеек
- однородная архитектура суперкомпьютера, каждый узел по 2×6 ядер CPU
- с ростом  $K$  эффективность параллельной версии программы возрастает

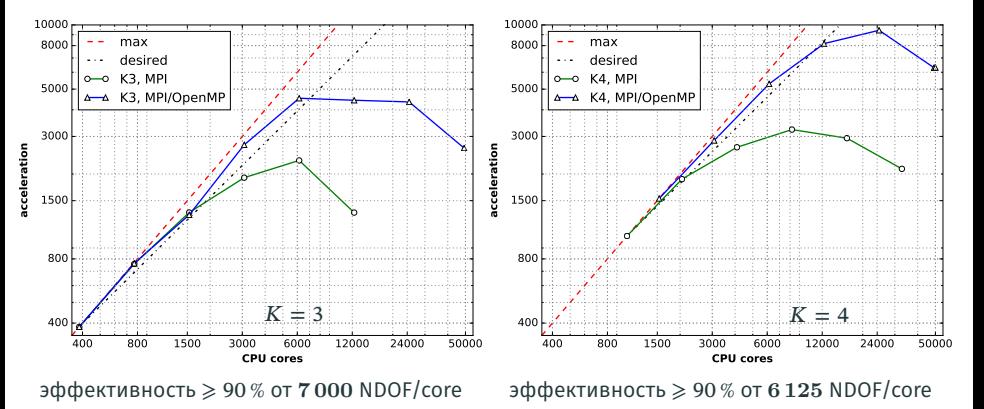

### **Проблема**

Время записи в файл растёт с увеличением числа процессоров

#### **Решение**

Опции MPI-IO: striping\_factor или stripe\_width

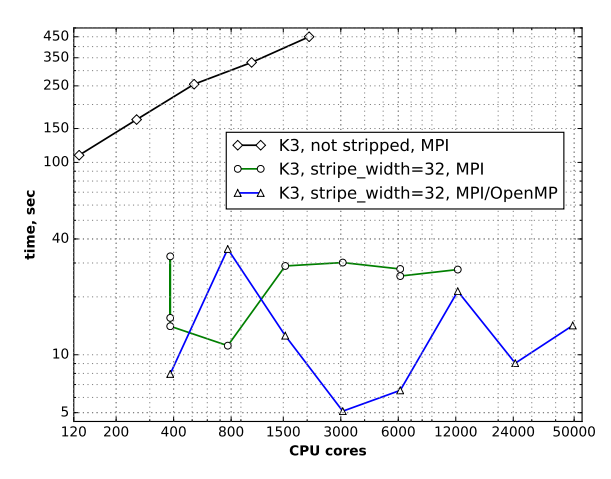

<sup>⋆</sup> Спасибо П.Г. Симонову и Г.И. Воронову, ИТМФ ВНИИЭФ, г. Саров <sup>12</sup>

- ERCOFTAC QNET-CFD тестовый случай UFR 3-30

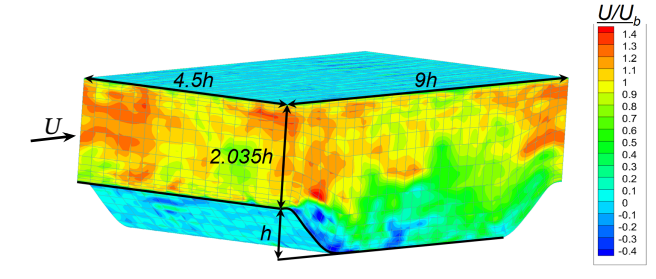

- течение периодическое в продольном и поперечном направлениях
- для поддержания расхода на течение налагается градиент  $\frac{dp}{dx}$
- число Рейнольдса Re = 10595, число Маха  $M \approx 0.1$
- однородное начальное поле, начальное состояние «забывается»
- ILES и DDES на основе DG высокого порядка точности

## **Периодические холмы: расчётная сетка и осреднение**

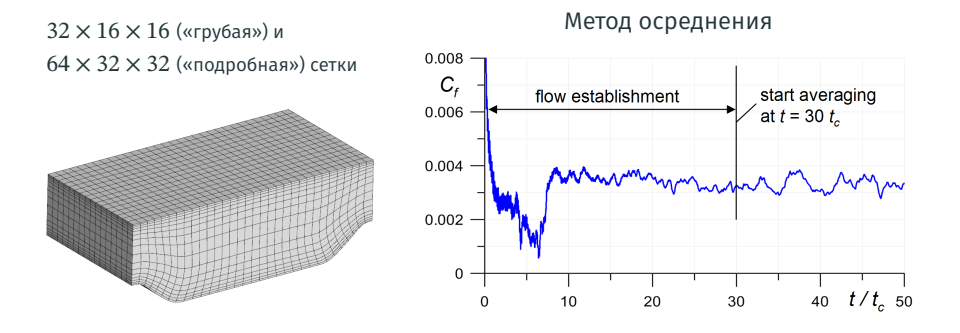

- В процессе расчёта накапливались следующие данные:
	- Поля средней скорости, давления и плотности:  $U, V, W, P, \bar{\rho}$
	- Корреляции компонент скорости:

$$
\overline{u'^{2}} = \overline{(u-U)^{2}}, \ \overline{v'^{2}}, \ \overline{w'^{2}}, \ \overline{u'v'}, \ \overline{u'w'}, \ \overline{v'w'}
$$

 $\bullet\,$  Осреднение выполнялось по времени (100  $t_c$ ) и по размаху (ось  $Z$ )

### **Периодические холмы: DDES vs. ILES, подробная сетка K3**

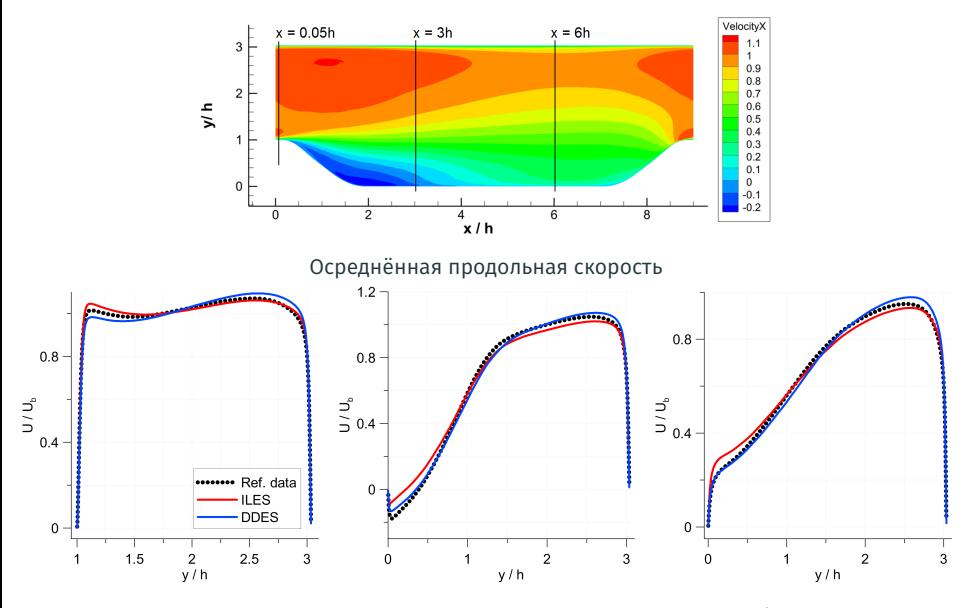

Эталонные данные по LES: M. Breuer, N. Peller, Ch. Rapp, M. Manhart, Comput. Fluids 2009

## **Периодические холмы: DDES vs. ILES, подробная сетка K3**

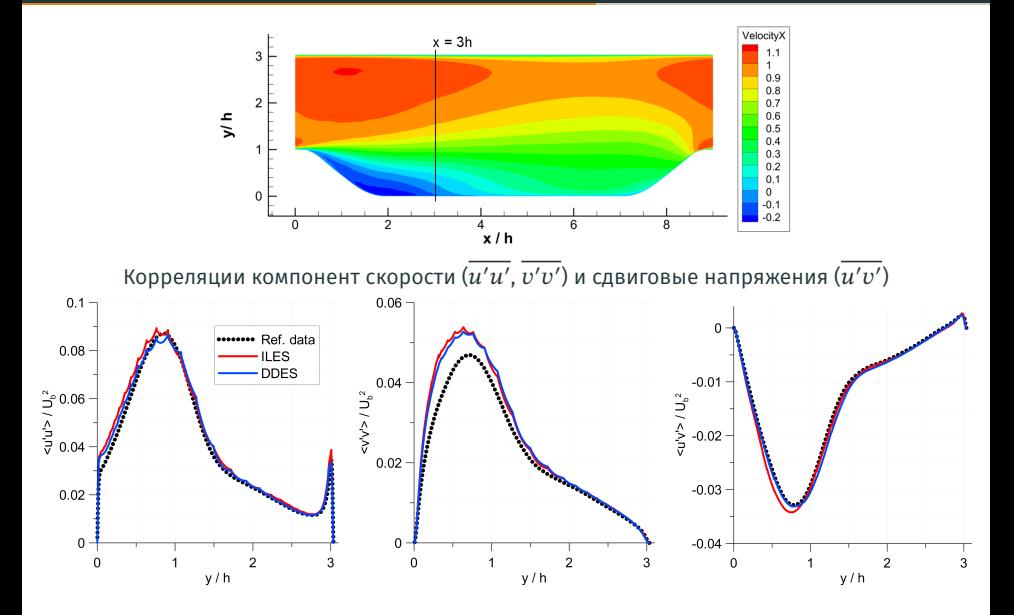

### Периодические холмы: оценка вычислительной эффективности

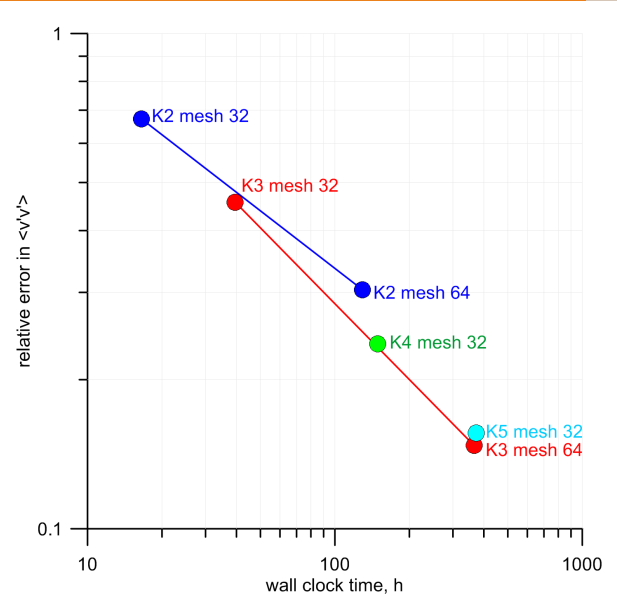

- расчёты по ILES
- $-$  на 300 ядрах СРU
- КЗ имеет лучшую точность в расчёте на 1 час вычислений, чем К2
- К4 и К5 имеют ту жу точность в расчёте на 1 час вычислений, что и КЗ

## NASA ARN2: режим SP3 — круглая холодная дозвуковая струя

- тестовый случай NASA [J. Bridges, M.P. Wernet. Establishing Consensus

Turbulence Statistics for Hot Subsonic Jets // AIAA Paper 2010-3751]

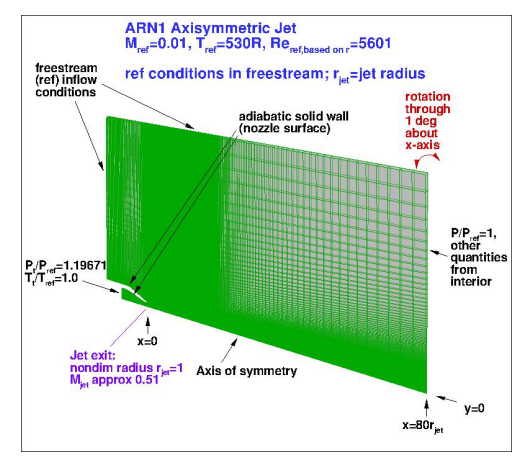

одноконтурное сопло

$$
- \pi_{\rm c} = 1.197, M_{\rm jet} = 0.513, M_{\infty} = 0.01, T_{\rm jet}/T_{\infty} = 0.950
$$

## NASA ARN2: расчётная сетка

## «Н-сетка», 3D, ~ 100 000 ячеек

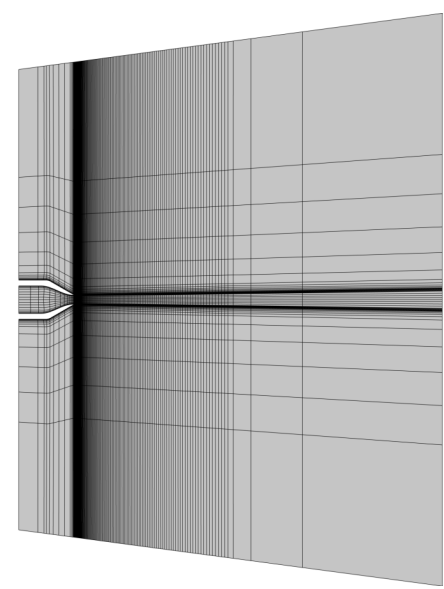

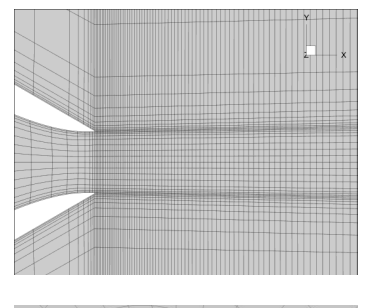

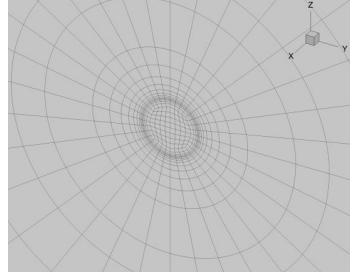

## NASA ARN2: ILES,  $K = 2, 3$

### К = 2, мгновенное поле числа Маха

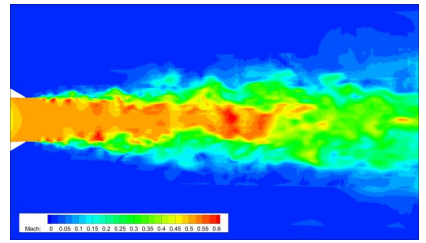

## К = 3, осреднённое поле числа Маха

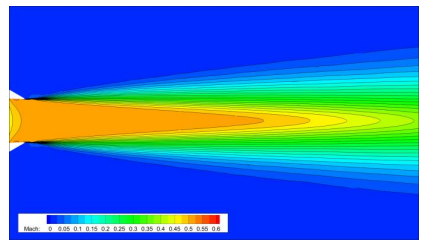

### К = 3, мгновенное поле числа Маха

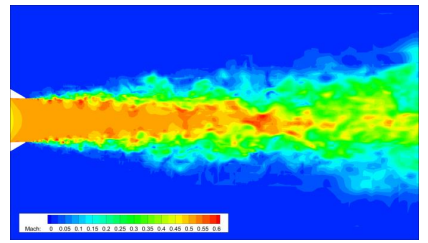

## К = 3, поле корреляции  $\overline{u'u'}/U_{\rm jet}^2$

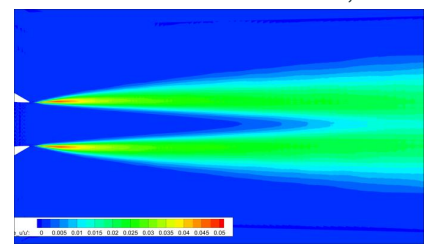

## **NASA ARN2: ILES K = 2, 3 vs. RANS/SST, осевые распределения**

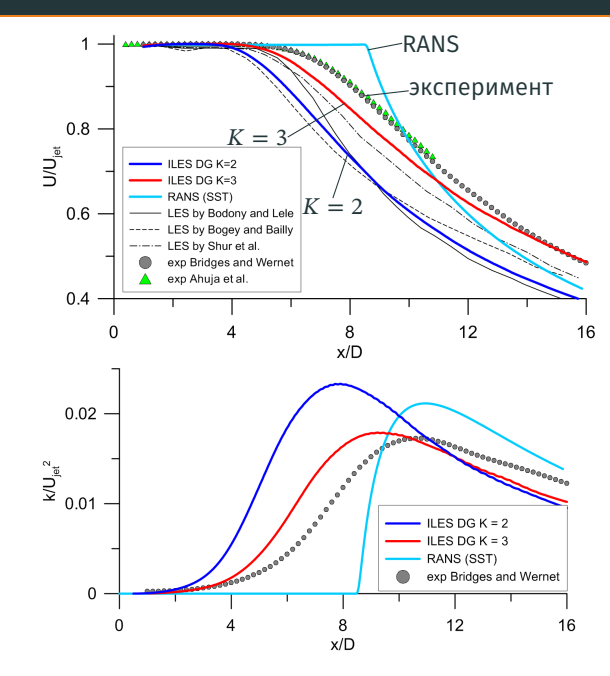

Длина начального участка струи = расстояние от среза сопла до сечения

 $U = 0.01U_{\text{int}}$ 

RANS/SST **завышает** длину начального участка струи **на 51 %** и не описывает плавное нарастание пульсаций

ILES с РМГ **занижает** длину начального участка струи при  $K = 2$  на 29% и при  $K = 3$  **на 12%** 

## **NASA ARN2: ILES K = 2, 3 vs. RANS/SST, поперечные распределения**

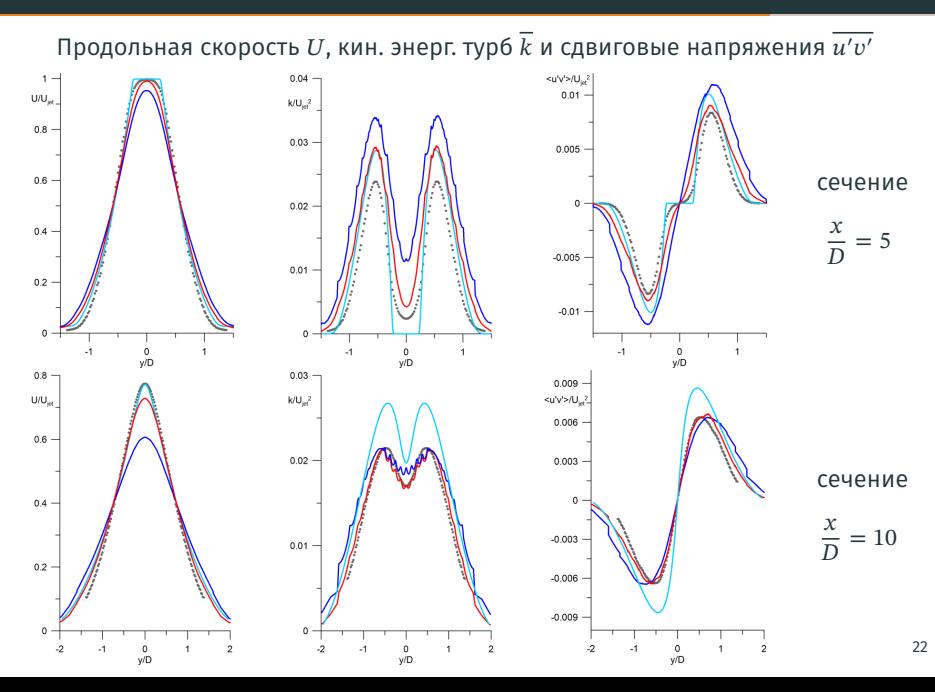

## **SaM-146: режим максимальной тяги — уход на второй круг**

- двухконтурное сопло с внутренним смешением
- $-\pi_c = 1.62$ ,  $M_{\text{jet}} = 0.815$ ,  $M_{\infty} = 0.25$ ,  $T_{0 \text{ jet}}/T_{\infty} = 1.55$ ,  $\alpha_{\infty} = 9^{\circ}$
- трансзвуковое течение в струе с небольшим спутным потоком
- сетка аналогична тесту с соплом NASA ARN2

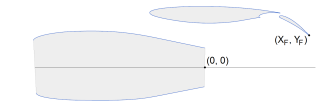

зона влияния струи на механизацию?

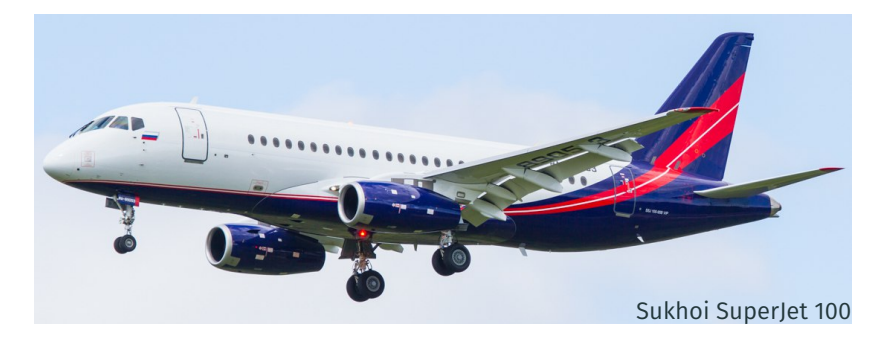

### SaM-146: поле числа Maxa, DDES vs. ILES, К = 2

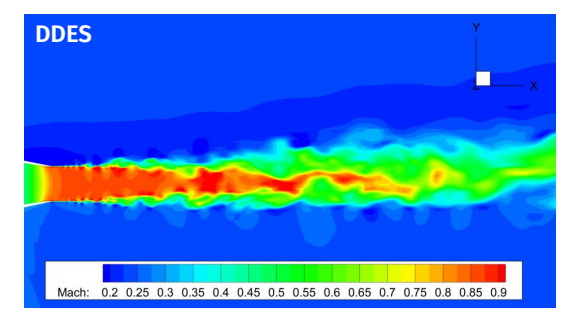

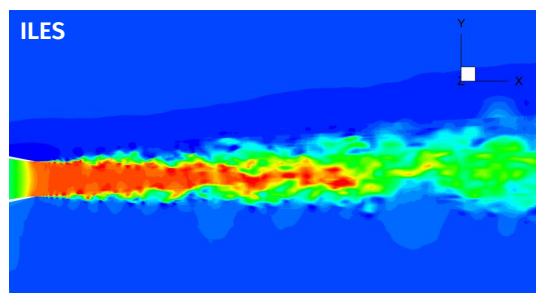

DDES разрешает меньше вихревых структур и требует калибровки модели турбулентности с учётом высокого порядка точности схемы

Картины течения по **DDES и II ES похожи** 

Для этой задачи приемлемо ИСПОЛЬЗОВАТЬ II FS

## **SaM-146: осреднённое поле числа Маха, ILES K = 4 vs. RANS/SST**

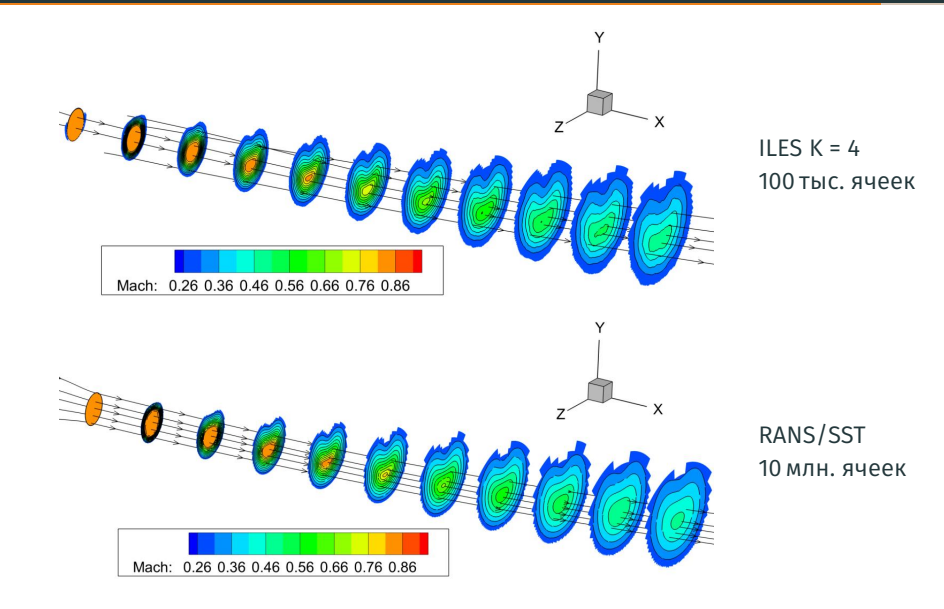

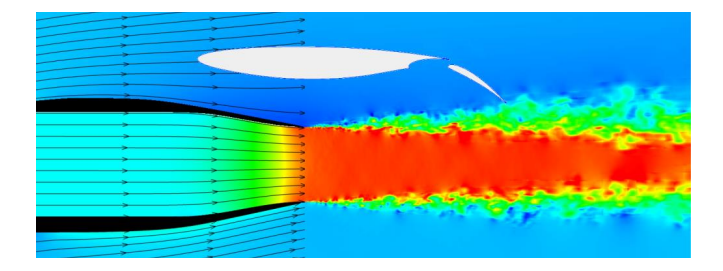

**Использование вихреразрешающих методов позволяет более точно выявить возможную интерференцию струи с элементами планера по сравнению с расчётами на базе уравнений Рейнольдса**

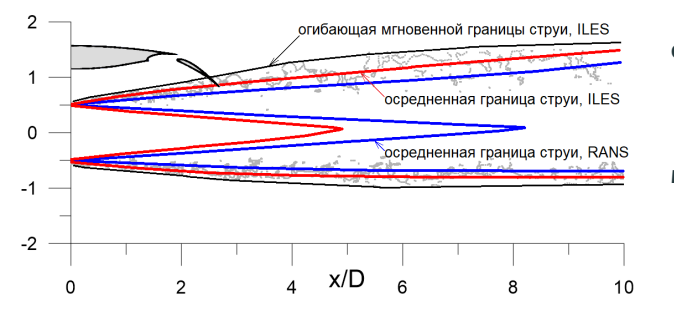

#### **Средняя граница струи:**

$$
q=\sqrt{k}\approx 0.03\,V_j
$$

#### **Мгновенная граница струи:**

$$
\left.\begin{array}{c}\nT_0(\mathbf{x}) - T_{0\infty} \geqslant \\
0.03\left(T_{0\,\text{jet}} - T_{0\infty}\right)\n\end{array}\right|
$$

### Итоги:

- 1. При построении эффективного метода Галёркина с разрывными базисными функциями (РМГ) высокого порядка точности для нестационарных расчётов необходимо использовать разложение консервативных переменных по ортонормированным базисным полиномам, что позволяет избавиться от обращения матрицы при нестационарном члене системы уравнений
- 2. При проведении тестов на суперкомпьютере с числом вычислительных ядер до 50 000 показано. что разработанная программа обеспечивает параллельную эффективность (масштабируемость) не менее 90% при совместном использовании технологий MPI и OpenMP и выполнении условия загрузки не менее 300 ячеек на вычислительное ядро при  $K = 3$  и не менее 150 при  $K = 4$
- 3. Показано, что при использовании РМГ оптимальный уровень точности в расчёте на единицу времени вычислений достигается при использовании метода РМГ  $K = 3$  и далее с ростом  $K$  не возрастает

### Первоочередные планы:

- 1. Реализация монотонизации схемы
- 2. Обобщение реализации схемы на другие элементы: тетраэдры, призмы, пирамиды

# Спасибо за внимание!